## Photoshop Furniture Blocks Free Download Psd !NEW!

Installing Adobe Photoshop is relatively easy and can be done in a few simple steps. First, go to Adobe's website and select the version of Photoshop that you want to install. Once you have the download, open the file and follow the on-screen instructions. Once the installation is complete, you need to crack Adobe Photoshop. To do this, you need to download a crack for the version of Photoshop that you want to use. Once you have the crack, open the file and follow the instructions to apply the crack. After the crack is applied, you can start using Adobe Photoshop. Be sure to back up your files since cracking software is illegal and punishable by law, so use it at your own risk.

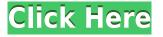

Think about it: how many people use Lightroom to view, inspect, change, manipulate, in a browsing or comparison mode, their images? None. Most people either use it to manage their catalog or use the iOS app to view, inspect, change, manipulate, in a browsing mode. If you're listening to your customers and your friends, you know that they expect you to listen as well. While Adobe will no longer suggest that you purchase the CC subscription to manage your photos, the mobile apps are 100% free and the desktop app is also. This means you can still access any of their subscription apps, download them directly to a system or mobile device, and work on any of them, and seamlessly sync back to the online service when you need to. It's an access point to your archival files, and you'll still be able to access most of your files and use Photoshop Lightroom or Photoshop, even if you aren't a CC subscriber, so it's a great option for portable, portable work. About a year ago, I was interviewing a new client who was using Jpegoptim to reduce file size on highly-loved prints. He asked me to test it, so I did. Jpegoptim would reduce the size of a photo while maintaining the layout, sort of like an on-demand zoom feature, and I suggested to the client I would only work with his portfolio if he could provide me with all the files at full-resolution (if he was a client, no problem, give me the file, I'll work with it, you get the benefit of all the time I save). When he balked at that, I suggested he keep a backup copy for himself, I didn't want him to lose the ability to fall back on it, plus he would at least have the option to download the original file to hand-off to me again after I'd finished reducing the size. He rejected that, too, and, if you can believe it, said he was willing to pay for the right to go back to the original.

#### Photoshop 2021 (Version 22.1.1) Download With Full Keygen For Mac and

#### Windows {{ finaL version }} 2022

Simply click the Open button (at the top left of your screen) to automatically load your image into Adobe Photoshop. You can add as many images as you'd like > to https://guides.google.com/ . Before you load it into Photoshop, if it's been longer than 24hours since you opened the image (or you didn't have enough time to fully process it), save the image in a new file to avoid any problems. Once you've finished loading your image, if it's been opened for longer than 24 hours, you'll notice under the History panel that it says *Draft*. To bring the image into Photoshop, you'll first need to process it. At present, the web-based Photoshop is also limited to the WXGA resolution of 960x540. It's not available in High DPI mode, and it's not available in the browser at all. It's also using a fairly old version of Emscripten, 1.34.1. In addition, the web-based Photoshop has no connectivity with Lightroom or Lightroom on iOS. It has no connectivity with Photoshop on desktop. And it cannot read JPEG files (you must have JPEG files for web access). I don't yet know of a way to use the webbased Photoshop to connect to other Photoshop files on desktop or for users using other browsers. In the fall of 2015, Adobe acquired the Autodesk's Power of Teacher Photoshop and Illustrator curriculum which allowed Adobe to expand its offering beyond just photography. Since the release of the curriculum, Adobe has added several tools to the suite including regular and paid updates, as well as additional training materials. I've been using the first version when it was released a few years ago, and it's a pretty good introduction to editing and storytelling in Photoshop. At first, I didn't know if I would be able to use it in the Windows-only version that came with my computer, but I was pleased to find out that it worked just fine. It teaches how to use Photoshop and Illustrator, while avoiding being bogged down with a lot of stuff you don't need yet. e3d0a04c9c

### Download Photoshop 2021 (Version 22.1.1)Activation Code {{ lifetimE patch }} 2022

Adobe Photoshop Fix is a powerful and free image editor includes advanced and basic photo correction tools. It is a free photoshop tool for quick fixing your photos. Fix provides best results for your photos. GUIDEs are Adobe's upgrade of the Lightroom app with a web-based Smart Previewer that makes your graphic files easier-to-digest than ever before and makes it incredibly easy to share them across multiple iOS, Mac, and web devices. It helps you share your work more easily to the world. Adobe InDesign CC is a content-aware writing editor. It is the latest version of InDesign for professional page layout. It has a modern, intuitive user interface. InDesign allows you to create complex layouts in a simple and efficient way. Photoshop Fix and Organizer Photos are two photo editing tools that we should know more about. Fix is a free Photoshop tool for guick fixing your photos. It is not just a photo editor, it is also a free editing tool to quick fix an image. The latest version of Photoshop includes a whole new platform called the Service-Oriented Architecture, which was built to help organizations accelerate cloud development. Companies with different design assets and content can seamlessly work together in the same project, thereby improving the consistency of design and improving the overall customer experience. Adobe's newest version, Photoshop CC, makes it easier to work from top-to-bottom and bottom-to-top in your workflows. It also provides a new way for filters to be organized in the workspace, making each one more powerful and intuitive to use.

psd borders for photoshop free download psd file download photoshop psd wallpaper download photoshop photoshop hair style psd free download photoshop psd file download site psd coats for photoshop free download background hd images for photoshop editing free download photoshop karizma psd files free download photoshop\_13\_ls16.exe download download crosshatch pattern photoshop

Photoshop is the tool of the pros. It includes powerful features that make photo retouching fast and simple. Most of these were created by the Adobe creative team, including some of the most commonly used features such as masks and selection tools. Photoshop allows you to move objects, scale photos, and composite images together. Use layer masks to blur or obscure parts of a photo image. Photoshop Elements is a great free alternative that might be worthy of a try for some of the less common features that PS contains. The selections and layers are great, but the action panel is less robust without the accompanying actions. Collages are easier to build, but they don't look as nice. Photoshop is a powerhouse behind the scenes, and the tools found in the Applications panel are best for serious work. Photoshop has powerful features that include masks, selection tools, adjustment layers, and layers. You can edit almost any aspect of an image (no Photoshop Elements needed). With Photoshop, you can build layers to add bells and whistles like gels, gradients, and pattern overlays. Software that offers a lot of customization is usually expensive. Photoshop Elements is a powerful drag-and-drop editor, which is perfect for creating and editing creative assets on the Web and using to create various new formats (including web). It doesn't require a lot of learning time to use, since you can do common image editing tasks. The program also supports the traditional 72 dpi standard for desktop publishing.

The move to the new format will lead to a significant number of changes. One of the greatest challenges will be wrapping the legacy 3D format, and creating a new one that is backward compatible; the legacy format will no longer be automatically down to a 3D object layer in CS6 - so it's vital that users know how to create and then maintain 3D content in CS6. Adobe Photoshop -For just an introductory overview, check out the official Adobe Photoshop page on the website; that takes you into the new interface. Use the Photoshop RC page if you are missing much of the functionality in the previous versions (like the grid-like editing workspace), but you'll need to upgrade to Bridge CS6 - which reworks the toolbars for the new interface. Adobe Photoshop Features - A post on the Adobe Photoshop blog should provide you with an excellent place to get started, however, there is much to learn for even the experienced user. If you want to learn about the features in the Reframed versions, e.g., features within the new interface, or features in CS6, then you may want to take a look at the ACP page. Adobe Photoshop - You'll see it when the new editor is installed; it's the icon in the application menu labeled "[]" (or [][if you're a right-to-left language user); you can save a copy of the document to the desktop and then open it in the new editor (although it will be a temporary copy that will expire after the launch of RC2), or you can monitor the changes live in the CS6 Developer section of your web browser.

https://soundcloud.com/phozasgale1979/futurepoint-leo-star-professional-cracked-rar https://soundcloud.com/peichosercha1985/stagnetrevi https://soundcloud.com/cokkybronxz/realtime-landscaping-architect-2013-activation-code https://soundcloud.com/tarizzjozaff/millbeltbooksscul https://soundcloud.com/kostarogomb/vray-adv-30003-max2014-x64 https://soundcloud.com/mbonuhkchimic/chem-draw-12-cracked-version-free-download205 https://soundcloud.com/teekaullatek/telecharger-logitrace-v12-gratuit https://soundcloud.com/sahkirromikd/autodata-340-pt-download-gratis

The new Adobe Photoshop Elements 3 (will be released in US in November 2013) got a new user friendly interface, more professional features and upgrade to the new and improved Camera Raw. There would be different element sets at a discounted price of \$79 or a special premium pack (with all the elements) for \$199. All these packages can be purchased from the Adobe website . Adobe Photoshop Elements 12 is an image editing software mainly used for photo editing. Developed by Corel, it is available in standard and premium editions. The software is powered by the Adobe Photoshop Express, which is the world's first cloud-based photo editing software. Photoshop Elements is the solution for those, who want to make photo editing simpler and fast for the beginners. You can edit photos, create artwork, and design webpages and many other things without leaving the app. Photoshop is a full-featured photo editing and graphic design application created by the company Adobe. It takes extensive use of layers, masks, vector graphics and pseudo-3D capabilities to create, cut, paste, and edit images. Adobe Photoshop is a computer graphics software tool originally created by Thomas and John Knoll in 1988 to manipulate raster graphics. In 1990, Adobe packaged the product with graphics design software Adobe PageMaker. Adobe Photoshop is a raster graphics editor and a ray tracing-based vector drawing application. Ray tracing, coupled with special effects including simulated film and lighting, are the leading applications of the ray tracing family.

https://cbeexchange.com/wp-content/uploads/2023/01/Photoshop-CC-2014-Download-Serial-Number-Hacked-For-Mac-and-Windows-x3264-2023.pdf

http://thewayhometreatmentcenter.com/uncategorized/photoshop-elements-6-0-download-top/ https://smallprix.ro/static/uploads/2023/01/Download-free-Adobe-Photoshop-2022-Hacked-Free-Regis

tration-Code-upDated-2023.pdf

http://www.blomiky.com/About

https://womss.com/wp-content/uploads/2023/01/Adobe-Photoshop-2020-version-21-Torrent-License-K ey-lifetime-releaSe-2023.pdf

https://haitiliberte.com/advert/adobe-photoshop-express-download-cnet-verified/

https://section8voice.com/wp-content/uploads/2023/01/gaylwhi.pdf

https://allforyourhouse.com/wp-content/uploads/Photoshop\_2022\_Version\_2301\_Full\_Product\_Key\_In cl Product Key MacWin Hot 2023.pdf

https://teenmemorywall.com/wp-content/uploads/2023/01/benjilla.pdf

https://powerzongroup.com/2023/01/02/download-old-version-of-photoshop-elements-work/

http://www.wanslu.com/adobe-photoshop-cc-2015-version-16-cracked-3264bit-2022/

http://thisaddiction.org/download-file-adobe-photoshop-cs6-patch-exe-extra-quality/

http://leasevoordeel.be/wp-content/uploads/2023/01/Photoshop-2021-Serial-Number-Full-Torrent-Free-License-Key-PCWindows-x3264-2022.pdf

https://sannsara.com/wp-content/uploads/2023/01/Stylish-English-Fonts-For-Photoshop-Free-Downlo ad-BETTER.pdf

https://katrinsteck.de/photoshop-elements-2-0-download-2021-2/

http://apartmentsforcheap.org/?p=4139

https://travestisvalencia.top/photoshop-download-error-1-free/

https://thefrontoffice.ca/free-photoshop-psd-files-layers-download-\_\_exclusive\_\_/

https://www.eskidiyse.com/?p=2556

https://fam-dog.ch/advert/download-photoshop-2022-version-23-4-1-product-key-mac-win-x32-64-202 3/

https://beznaem.net/wp-content/uploads/2023/01/micablan.pdf

https://thecryptobee.com/wp-content/uploads/2023/01/Adobe\_Photoshop\_2021\_version\_22.pdf https://www.romashopcity.com/wp-content/uploads/2023/01/New-Photoshop-Psd-Free-Download-NE W.pdf

https://iyihabergazetesi.org/wp-content/uploads/2023/01/ashtdej.pdf

https://www.anunciandoinmuebles.com/photoshop-download-gratis-em-portugues-completo-windows -7-serial-better/

https://sex-tourist.net/wp-content/uploads/2023/01/Download-Pattern-Jersey-Photoshop-NEW.pdf https://asu-bali.jp/wp-content/uploads/2023/01/Photoshop-Lightroom-Exe-Download-VERIFIED.pdf https://torolocoonline.com/wp-content/uploads/2023/01/Download-Photoshop-2021-Version-2243-Full Version For PC 3264 bit lifetimE patch 2023 pdf

-Version-For-PC-3264bit-lifetimE-patch-2023.pdf

http://tangopiter.ru/wp-content/uploads/2023/01/stewyld.pdf

 $\frac{https://skepticsguild.com/wp-content/uploads/2023/01/Download-Photoshop-Cs5-64-Bit-Free-UPD.pd}{f}$ 

https://firstlady-realestate.com/2023/01/02/photoshop-cs4-download-serial-key-for-windows-64-bits-2 022/

http://vglybokaye.by/advert/download-adobe-photoshop-2022-with-key-32-64bit-new-2023/

 $\label{eq:http://sendhwapublicschool.com/adobe-photoshop-2021-version-22-5-1-download-free-with-keygen-full-version-windows-10-11-lifetime-release-2023/$ 

https://amoserfotografo.com/advert/photoshop-2022-version-23-download-license-key-full-with-full-keygen-win-mac-2023/

http://jameschangcpa.com/advert/photoshop-environment-brushes-free-download-hot/ https://thirdperspectivecapital.com/wp-content/uploads/2023/01/ambmoo.pdf

https://manheroinstinct.com/wp-content/uploads/2023/01/alburaws.pdf

Isn't that great! With the amazing features, Photoshop users can now create professional-quality graphics, magazines, calendars and even movies in their own style. You are completely free to do whatever you want with your images. Like any other android app, some apps that run already for Android users can find it in the Play Store. But if you think of the premium features that are there, you can certainly pay a little to get a premium feature that didn't exist before. **Conversion of all the files** 

# The 5th version offers a feature of converting the all the files into a new format. It uses the PDF format. What matters is that no data is lost and it saves that data. In addition to collaboration, the new features for Photoshop also include improvements and refinements across the application, including:

- Selection Enhancements Make Selections More Accurate For example, highlight areas of an image that are out-of-focus or that don't interest you. Use the "Invert" option to automatically invert any deselected areas from transparent to opaque, making it easier to select the right objects in an image.
- Speed up Selection on Objects Use the "Smart Boundaries" tool to help draw out larger selections faster. In addition, you can now choose to semitransparently select only one layer of an image in Photoshop, and outline that layer in the foreground. With this enhancement, you can work more quickly on the most relevant portions of a specific image, which leads to faster workflows and more powerful collaboration.
- Pages and Layers Compatibility With Photoshop now installed on Windows 10, expanding the feature set of the world's most advanced image editing application now requires just a simple update. Users can access these new features with or without Windows 10. That means you can continue to use the classic Photoshop experience without all the clutter of having to install an entirely new set of features.